<sup>Документ подисан и растей в ректронной подпись и высшего образования российской федерации</sup> Дата подписания: 14.**Федерылейое государс** гвенное автономное образовательное учреждение **высшего образования** 10730ffe6b1ed036b744b669d97700b86e5c04a7eдовательский технологический университет «МИСиС» Информация о владельце: ФИО: Котова Лариса Анатольевна Должность: Директор филиала Уникальный программный ключ:

#### **Новотроицкий филиал**

# Рабочая программа дисциплины (модуля)

# **Языки программирования**

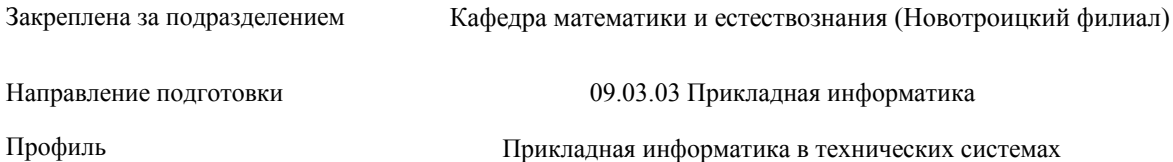

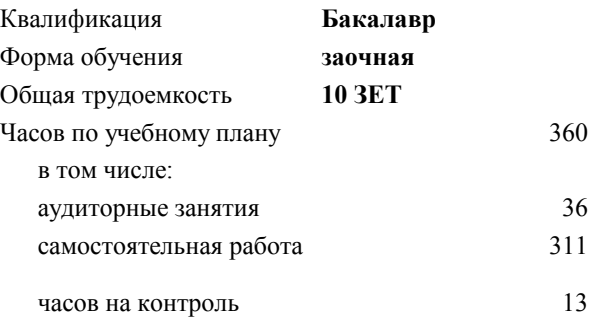

экзамен 2 зачет 2 Формы контроля на курсах:

#### **Распределение часов дисциплины по курсам**

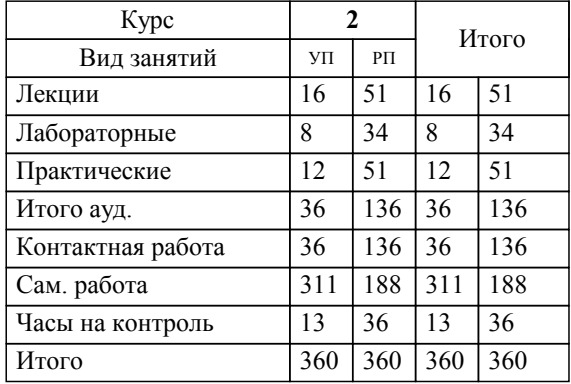

Программу составил(и): *доцент, Рыбиков Е.В.*

**Языки программирования** Рабочая программа

Разработана в соответствии с ОС ВО:

Самостоятельно устанавливаемый образовательный стандарт высшего образования - бакалавриат Федеральное государственное автономное образовательное учреждение высшего образования «Национальный исследовательский технологический университет «МИСиС» по направлению подготовки 09.03.03 Прикладная информатика (приказ от 05.03.2020 г. № 95 о.в.)

Составлена на основании учебного плана:

09.03.03 Прикладная информатика, 09.03.03\_22\_Прикладная информатика\_ПрПИвТС\_заоч.plx Прикладная информатика в технических системах, утвержденного Ученым советом ФГАОУ ВО НИТУ "МИСиС" в составе соответствующей ОПОП ВО 30.11.2021, протокол № 35

Утверждена в составе ОПОП ВО:

09.03.03 Прикладная информатика, Прикладная информатика в технических системах, утвержденной Ученым советом ФГАОУ ВО НИТУ "МИСиС" 30.11.2021, протокол № 35

**Кафедра математики и естествознания (Новотроицкий филиал)** Рабочая программа одобрена на заседании

Протокол от 24.06.2021 г., №11

Руководитель подразделения доцент, к.ф.м.н. Гюнтер Д.А.

#### 1. ПЕЛИ ОСВОЕНИЯ

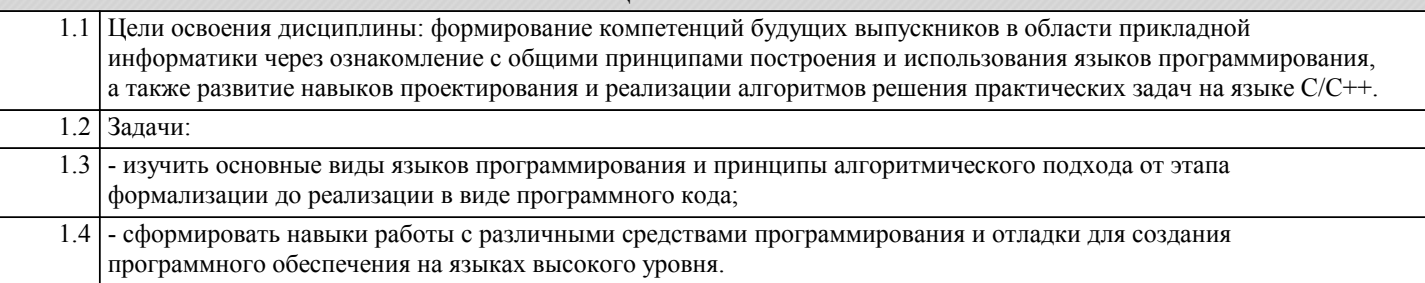

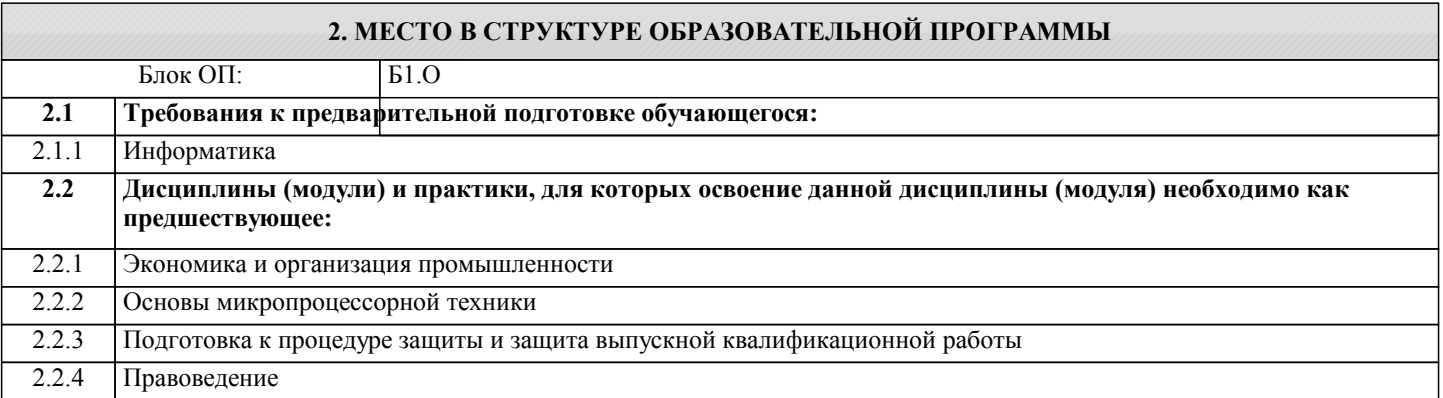

#### 3. РЕЗУЛЬТАТЫ ОБУЧЕНИЯ ПО ДИСЦИПЛИНЕ, СООТНЕСЕННЫЕ С ФОРМИРУЕМЫМИ **КОМПЕТЕНЦИЯМИ**

ОПК-2: Способен понимать принципы работы современных информационных технологий и программных средств, в том числе отечественного производства, и использовать их при решении задач профессиональной деятельности

### Знать:

ОПК-2-33 Работа со строками

- 1. Строки и класс System.String
- 2. Операции со строками
- 3. Форматирование и интерполяция строк
- 4. Класс StringBuilder

Работа с датами и временем:

1. Структура DateTime

Работа с файловой системой:

1. Работа с лисками

2 Работа с каталогами

3. Работа с файлами. Классы File и FileInfo

4. FileStream. Чтение и запись файла

- 5. Чтение и запись текстовых файлов. StreamReader и StreamWriter
- 6. Бинарные файлы. BinaryWriter и BinaryReader

ОПК-2-32 Классы, структуры и пространства имен:

- 1. Классы и объекты
- 2. Конструкторы, инициализаторы и деконструкторы
- 3. Класс Program и метод Main. Программы верхнего уровня
- 4. Структуры
- 5. Типы значений и ссылочные типы
- 6. Область видимости (контекст) переменных
- 7. Модификаторы доступа
- 8. Свойства
- 9. Перегрузка методов
- 10. Статические члены и модификатор static
- 11. Поля и структуры для чтения

ОПК-2-31 Основы программирования на С#:

- 1. Структура программы
- 2. Переменные и константы
- 3. Литералы
- 4. Типы данных
- 5. Консольный ввод-вывод
- 6. Арифметические операции

#### 7. Поразрядные операции

## 8. Операции присваивания

9. Преобразования базовых типов данных

- 10. Условные выражения
- 11. Конструкция if..else и тернарная операция
- 12. Циклы
- 13. Массивы
- 14. Метолы
- 15. Параметры методов
- 16. Возвращение значения и оператор return
- 17. Передача параметров по ссылке и значению. Выходные параметры
- 18. Массив параметров и ключевое слово params
- 19. Рекурсивные функции
- 20. Локальные функции
- 21. Конструкция switch
- 22. Перечисления enum

#### $\overline{\mathbf{y}_{\text{M}et}}$ :

ОПК-2-УЗ Для написания клиент-серверного приложения на С# студент должен уметь:

- 1. Разработать клиентское приложение с помощью ООП
- 2. Работать с подключениями удаленных (локальных) баз данных
- 3. Правильно организовать работу с ланными таблиц посредством языка SOL
- 4. Выводить результирующие или итоговые данные в виде отчета
- ОПК-2-У2 Для решения задач по большим данным и его анализу уметь:
- 1. Выбрать оптимальную СУБД
- 2. Разработать реляционную базу данных
- 3. Работать с первичными и вторичными ключами таблиц
- 4. Писать запросы с помощью языка SOL
- 5. Производить манипуляции с данными по средством DML запросов
- ОПК-2-У1 Для решения технической задачи студент должен уметь:
- 1. Определить модель или способ решения задачи
- 2. Определит входные параметры
- 3. Определить промежуточные параметры
- 4. Правильно и грамотно определить ряд типов данных, с которым ему придется работать
- 5. Определить выходные параметры

#### Владеть:

- ОПК-2-В2 Разработка структуры базы данных Firebird
- Язык SQL для создания структуры БД, связей между ключевыми полями, заполнение данными
- Подключение к клиентскому приложению и работа с БД
- ОПК-2-В1 Основами программирования на Visual Studio C#
- Создание клиентских и консольных приложений

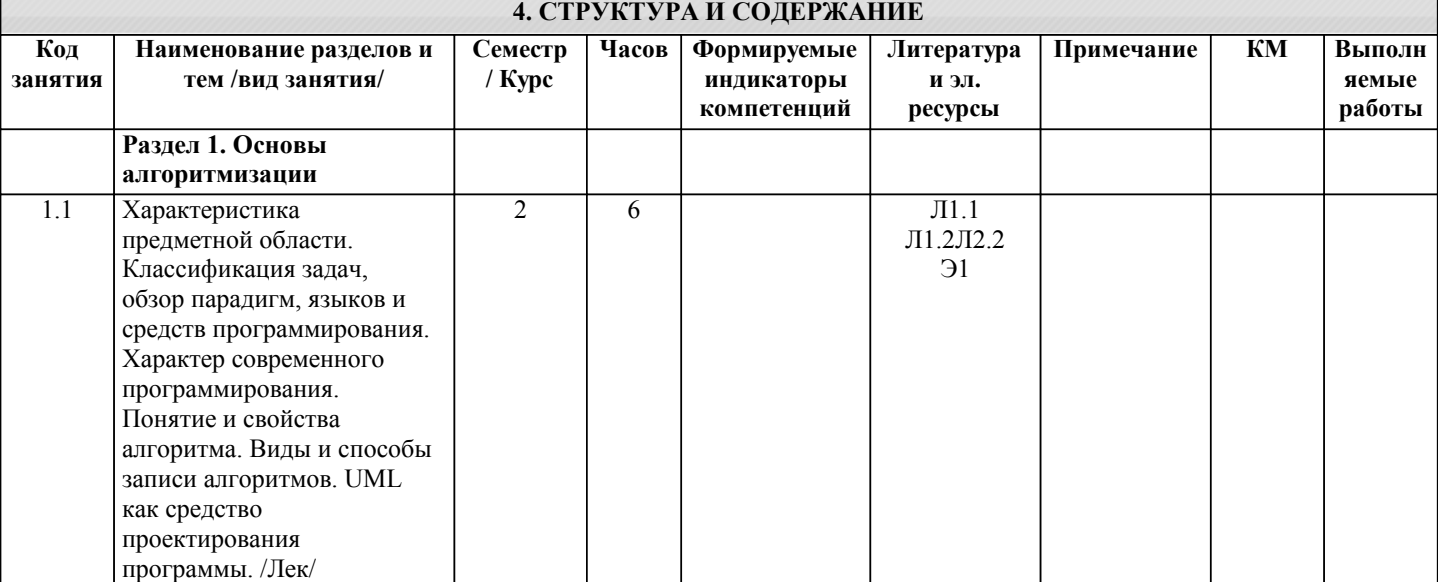

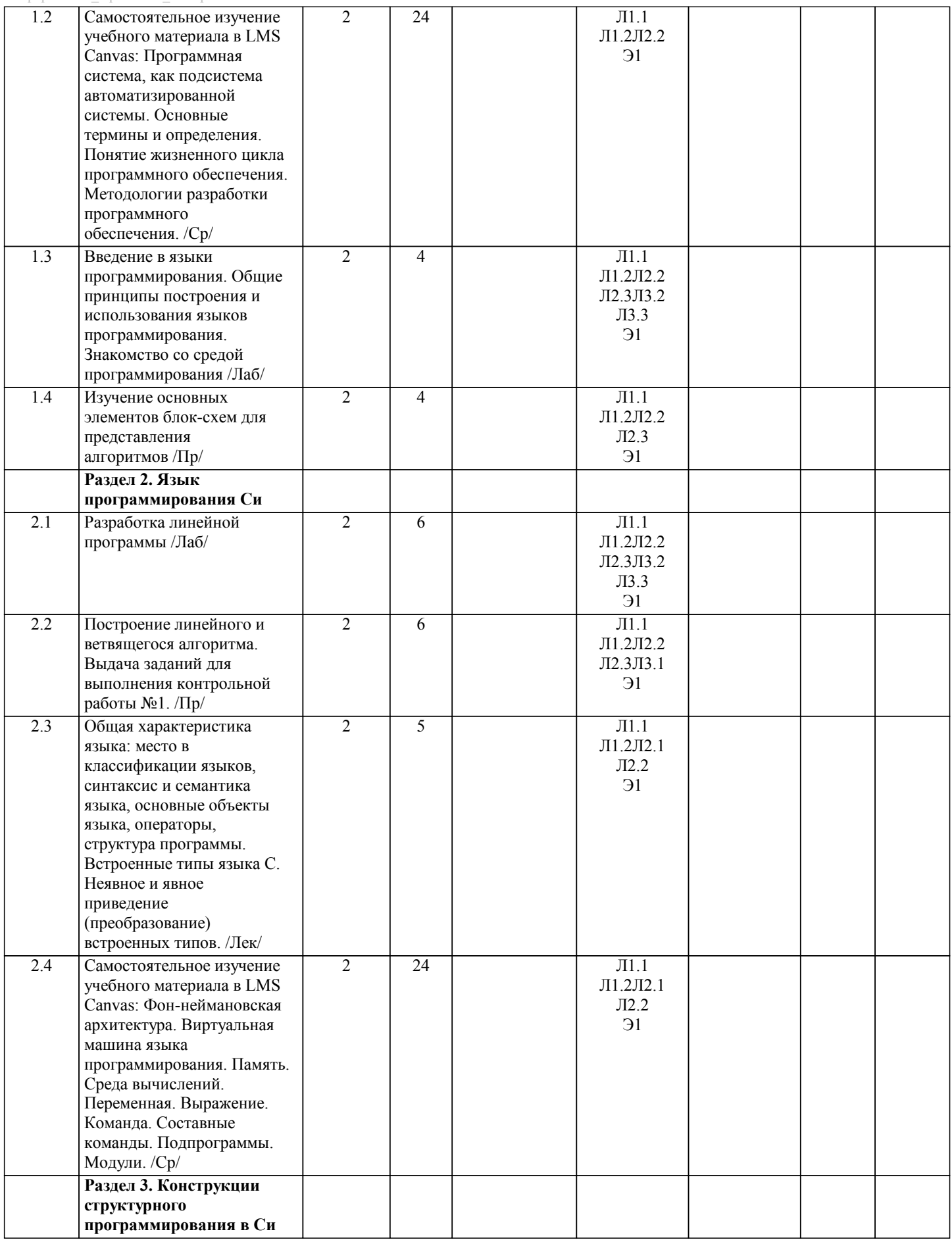

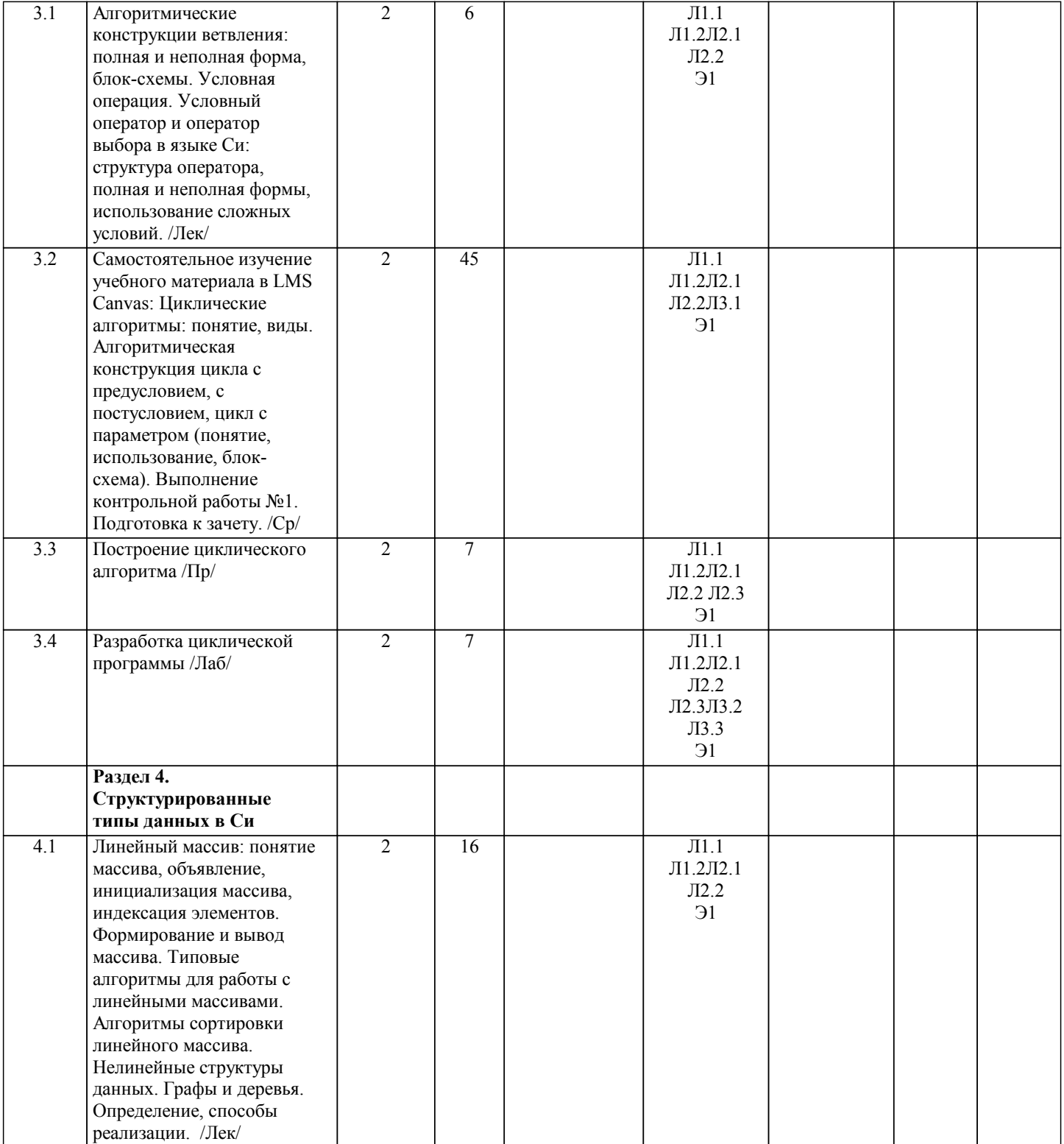

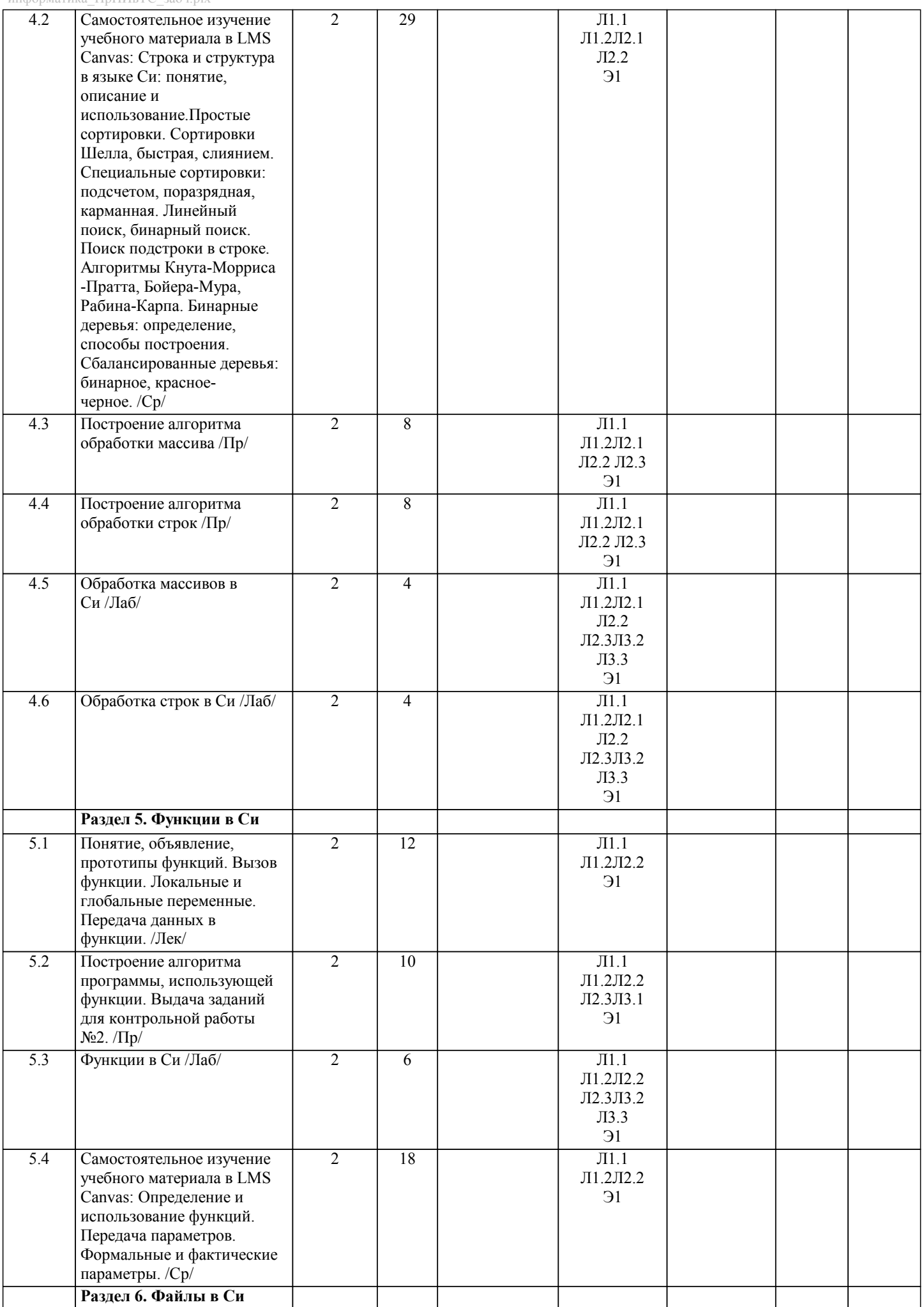

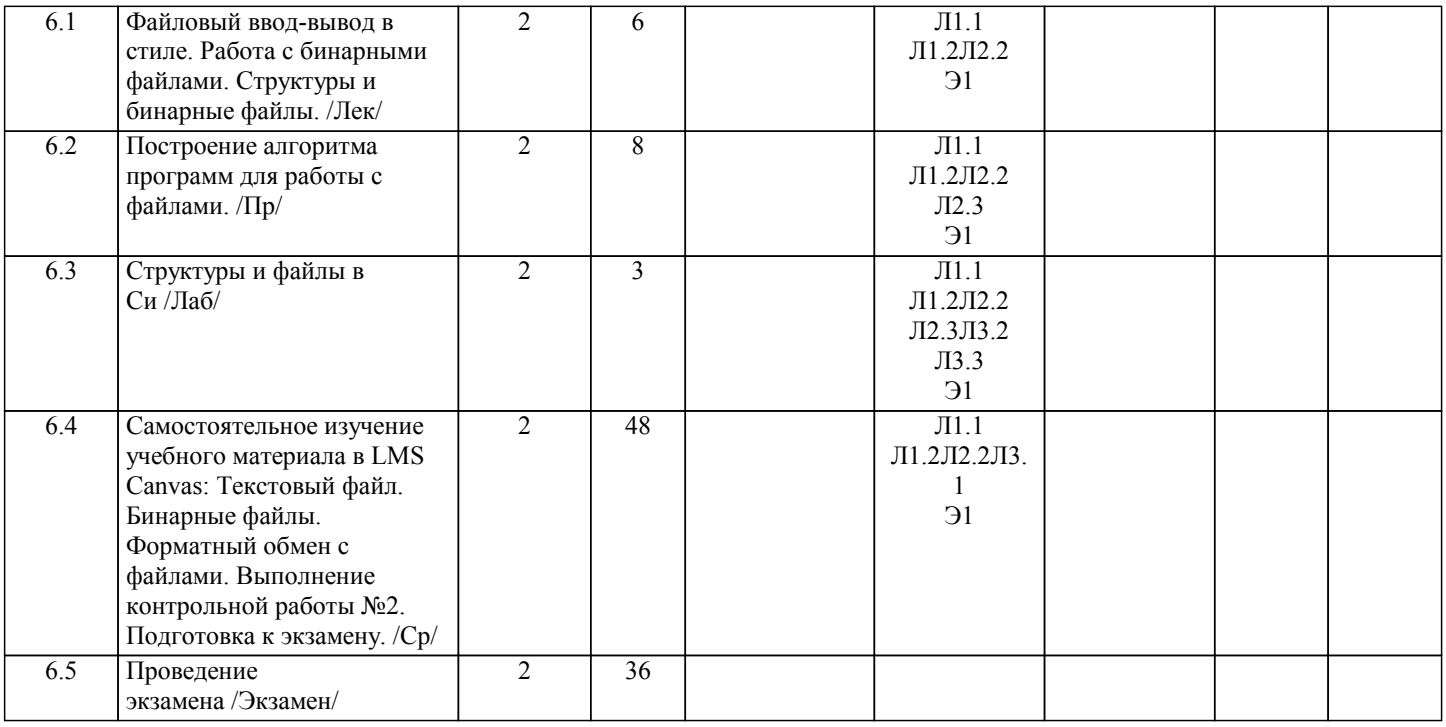

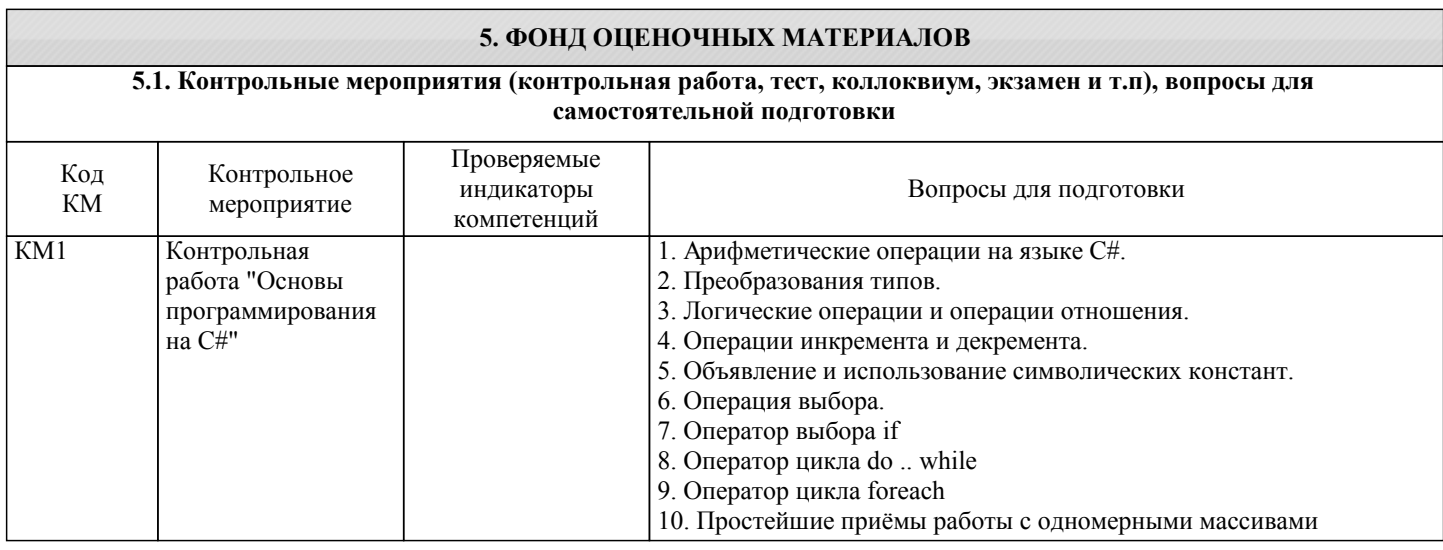

алгоритмы

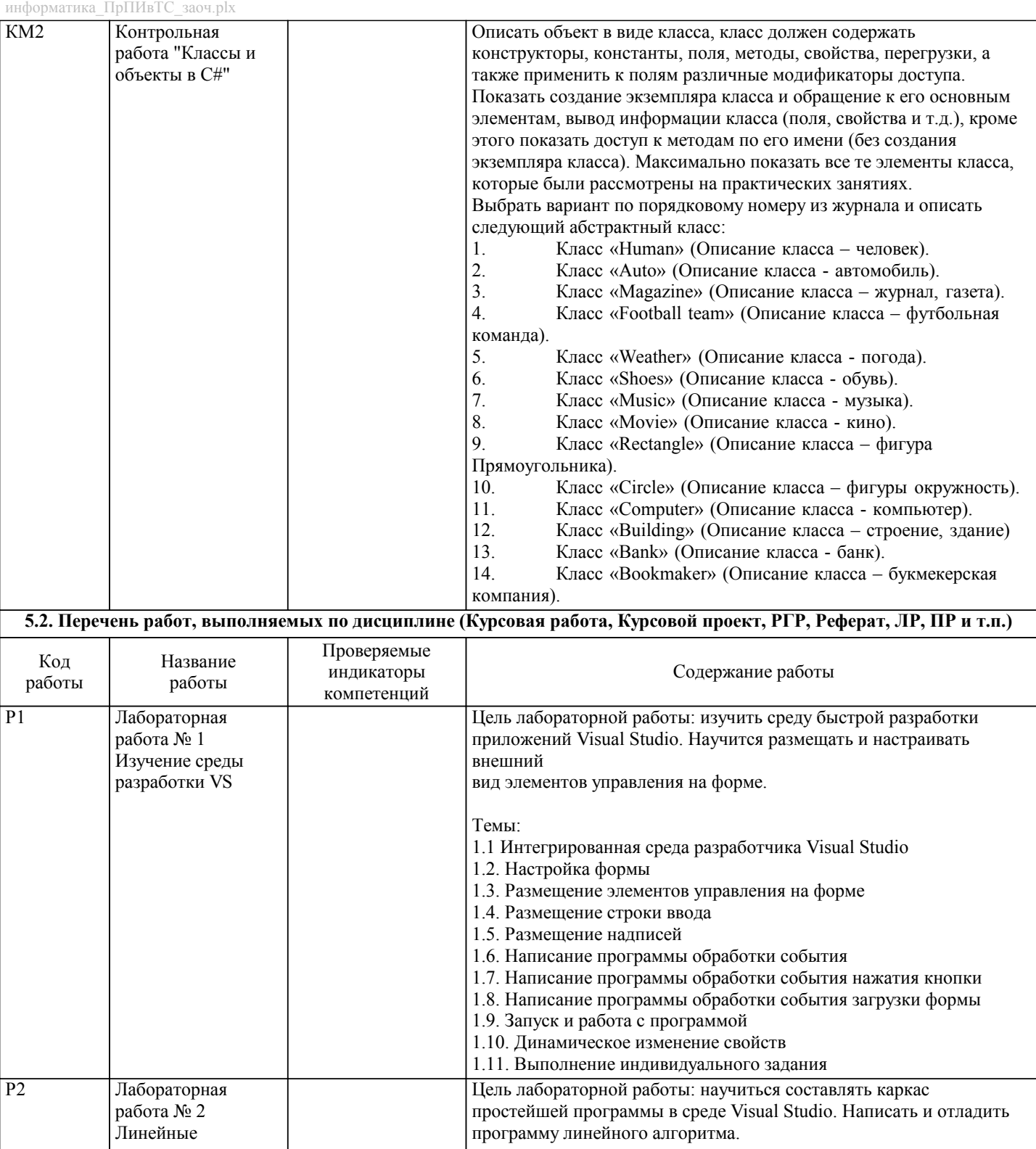

Темы:

2.1. Структура приложения 2.2. Работа с проектом 2.3. Описание данных

2.4. Ввод/вывод данных в программу

2.7. Выполнение индивидуального задания

2.6. Пример написания программы

2.5. Арифметические действия и стандартные функции

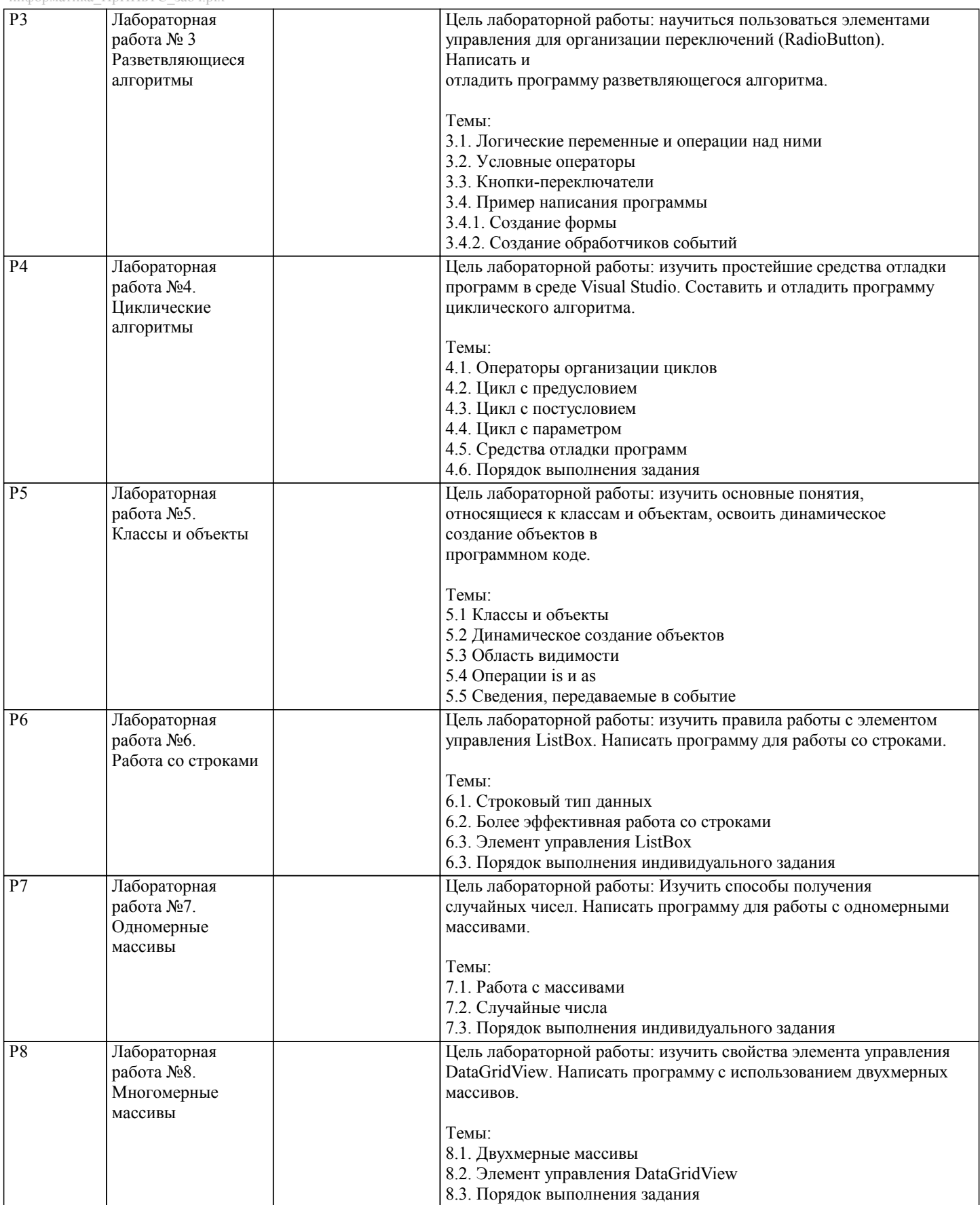

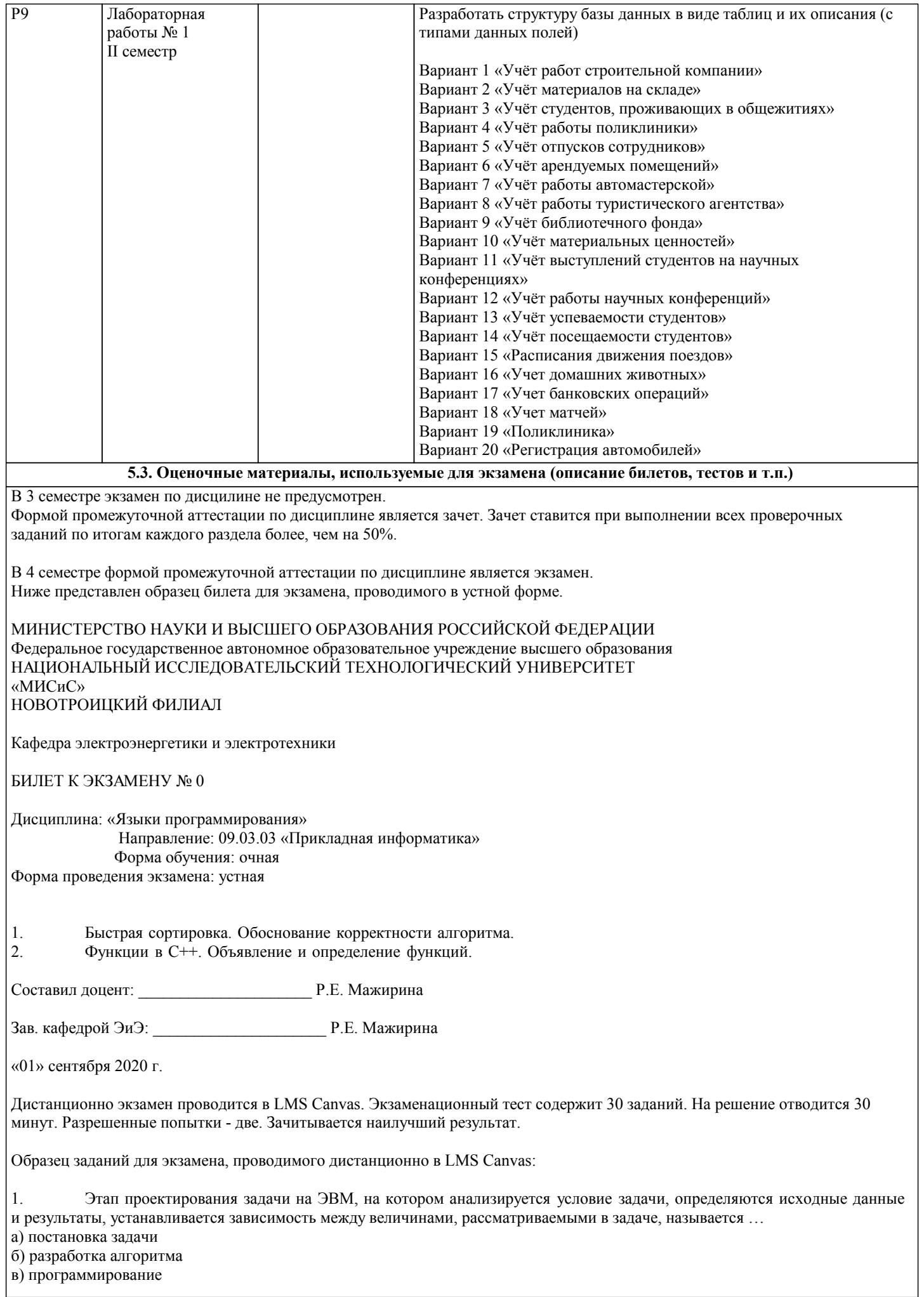

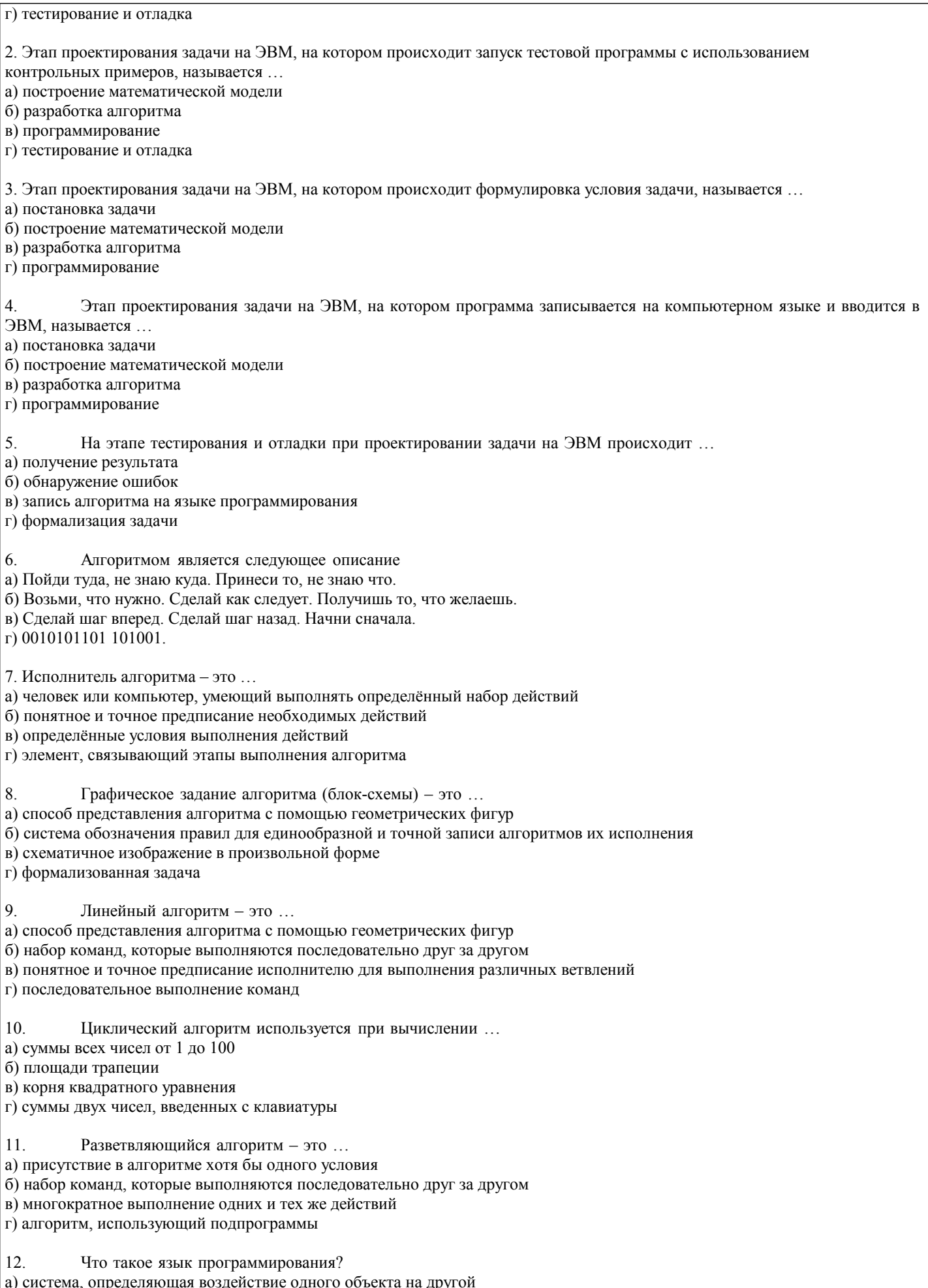

а) система, определяющая воздействие одного объекта на другой<br>б) формальная знаковая система, предназначенная для описания алгоритма в форме<br>в) выделение существенных характеристик некоторого объекта

 $13$ Что определяет язык программирования? а) организацию соответствующих условий б) последовательность двоичных кодов в) набор лексических, синтаксических и семантических правил  $14$ На какие группы можно разделить множество языков программирования? а) язык ассемблера б) языки низкого и высокого уровней в) язык мнемокодов 15 Язык Ассемблера - это ... а) машинно-зависимый язык низкого уровня, в котором короткие мнемонические имена соответствуют отдельным машинным командам б) система для разработки новых программ на конкретном языке программирования в) машинный язык, который понимает процессор г) язык программирования для комбинирования компонентов, набор которых создается заранее при помощи других языков  $16.$ Что составляется из символов? а) множество символов, используемых на языке б) ключевые слова языка в) двоичные коды 17. Что называется трансляцией? а) процесс обработки программы б) процесс интерпретации в) процесс перевода. 18 Система программирования - это ... а) машинно-зависимый язык низкого уровня, в котором короткие мнемонические имена соответствуют отдельным машинным командам б) система для разработки новых программ на конкретном языке программирования в) машинный язык, который понимает процессор г) язык программирования для комбинирования компонентов, набор которых создается заранее при помощи других языков 19 Ошибка, которая не обнаруживаются транслятором: ... а) отсутствие описания переменных б) неверное написание служебных слов в) деление на 0 г) бесконечный цикл/неправильное условие окончания цикла 20. Ошибка, которая обнаруживаются транслятором: ... а) неверное написание служебных слов б) несогласованность скобок в) неверное определение порядка арифметических действий г) неполный учёт возможных условий 21. Файлы с текстами программ на языке C++ имеют расширение а) \*.h, \*.hpp, \*.c или \*.cpp 2) \*.txt или\*.doc в) \*.оbj или \*.lib 22. Заголовочные файлы (с расширением \*.h или \*.hpp) в языке C++ используются для а) объявления в них переменных программы б) раздельной компиляции модулей программы в) хранения массивов данных программы 23. Заголовочные файлы (с расширением \*.h или \*.hpp) в языке C++ подключаются к компилируемому файлу а) с помощью директивы #include б) с помощью директивы #inpute в) с помощью директивы #insert 24. Точкой входа в программу на языке C++ (из перечисленных) является функция a) begin()  $\overline{6}$ ) start $\overline{1}$  $\overline{B}$ ) main() 25 Один и тот же заголовочный файл (с расширением \*.h или \*.hpp) можно подключать

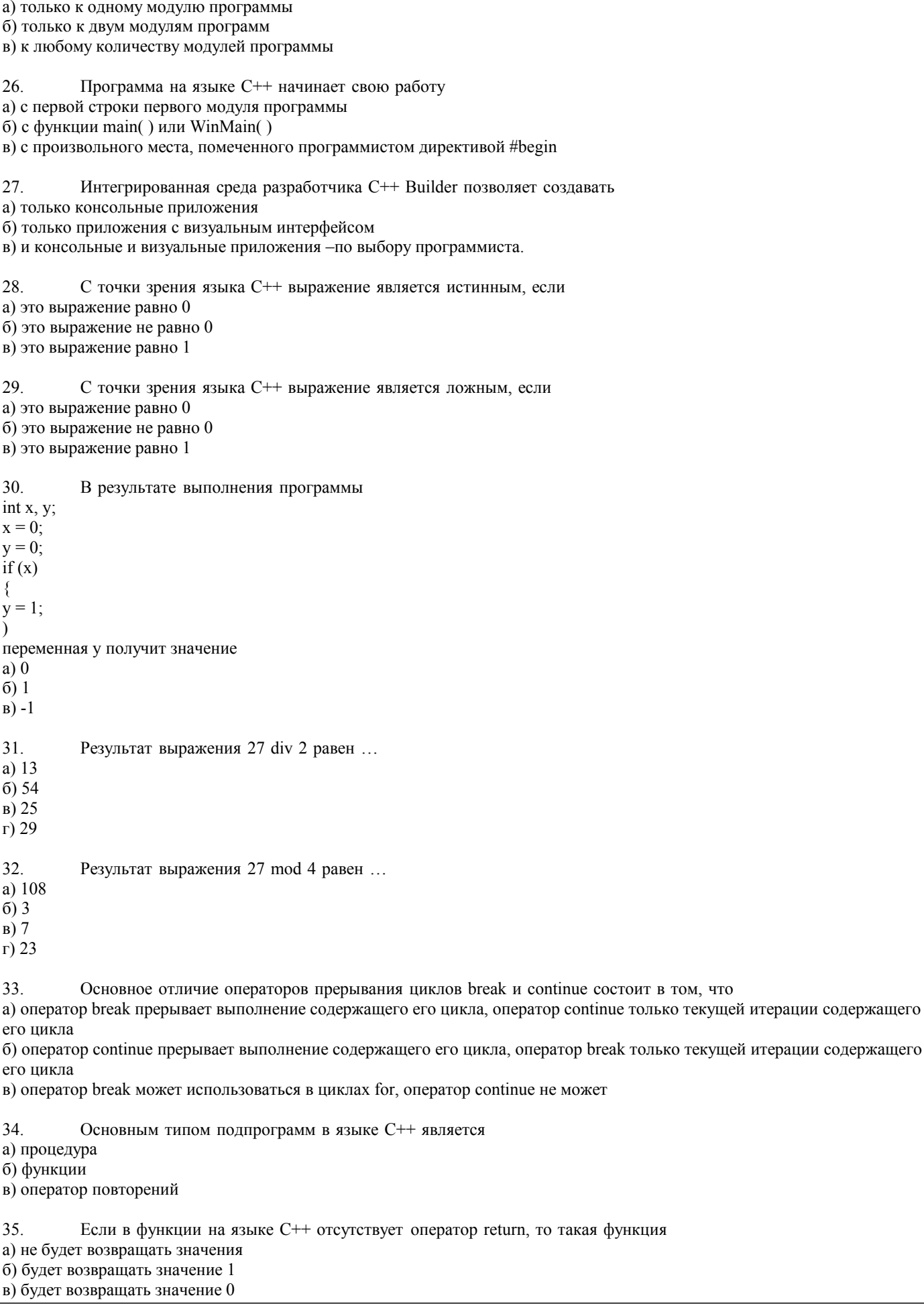

 $\overline{J11.1}$ 

Плясунов Д.Ю.

Программирование на<br>VISUAL BASIC: Учеб.

пособие

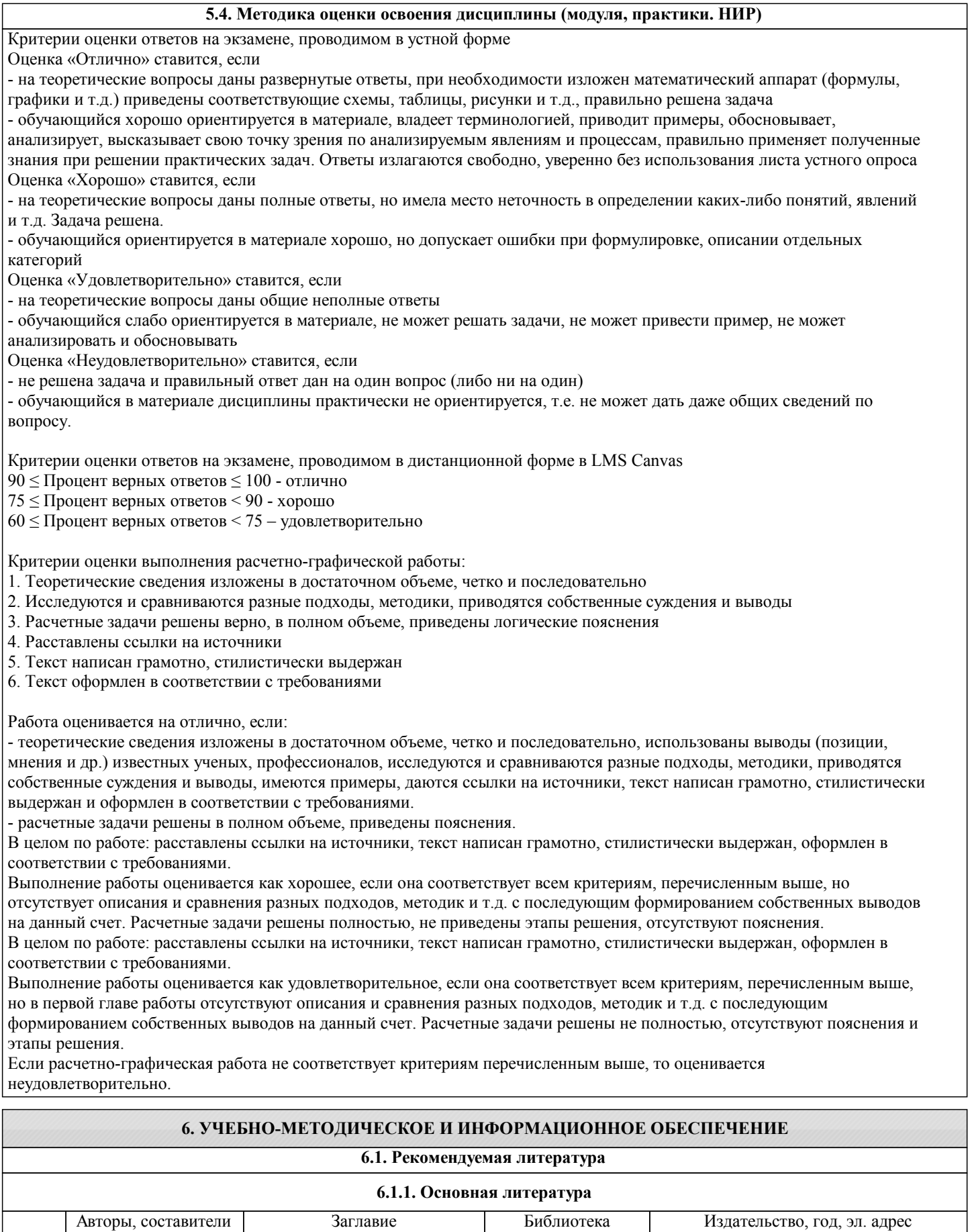

Новотроицк, 2002,

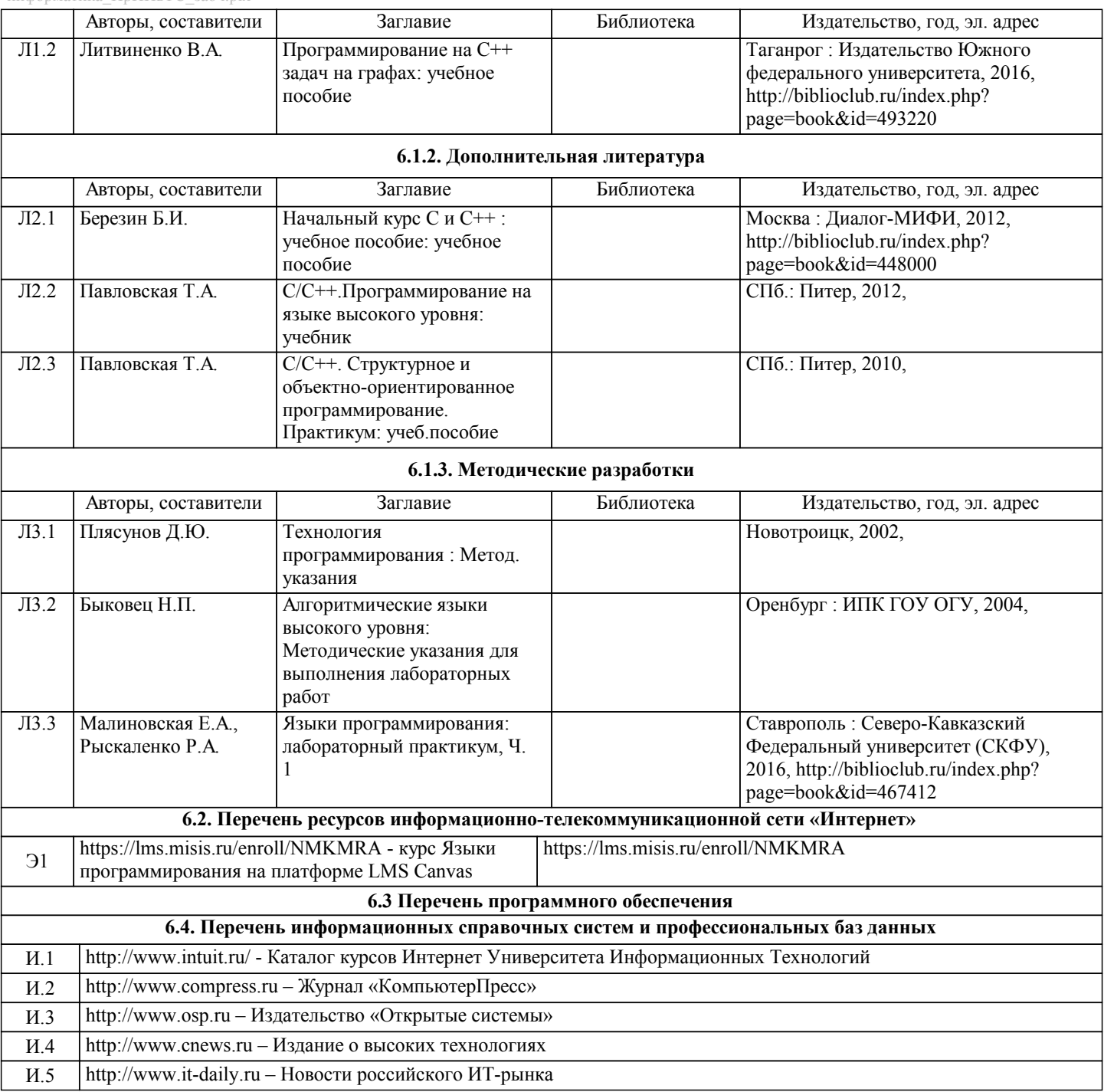

# **8. МЕТОДИЧЕСКИЕ УКАЗАНИЯ ДЛЯ ОБУЧАЮЩИХСЯ**

Освоение дисциплины предполагает как проведение традиционных аудиторных занятий, так и работу в электронной информационно-образовательной среде НИТУ «МИСиС» (ЭИОС), частью которой непосредственно предназначенной для осуществления образовательного процесса является Электронный образовательный ресурс LMS Canvas. Он доступен по URL адресу https://lms.misis.ru и позволяет использовать специальный контент и элементы электронного обучения и дистанционных образовательных технологий. LMS Canvas используется преимущественно для асинхронного взаимодействия между участниками образовательного процесса посредством сети «Интернет».

Чтобы эффективно использовать возможности LMS Canvas, а соответственно и успешно освоить дисциплину, нужно: 1) зарегистрироваться на курс. Для этого нужно перейти по ссылке … Логин и пароль совпадает с логином и паролем от личного кабинета НИТУ МИСиС;

2)в рубрике «В начало» ознакомиться с содержанием курса, вопросами для самостоятельной подготовки, условиями допуска к аттестации, формой промежуточной аттестации (зачет/экзамен), критериями оценивания и др.;

3)в рубрике «Модули», заходя в соответствующие разделы изучать учебные материалы, размещенные преподавателем. В т.ч. пользоваться литературой, рекомендованной преподавателем, переходя по ссылкам;

4)в рубрике «Библиотека» возможно подбирать для выполнения письменных работ (контрольные, домашние работы, курсовые работы/проекты) литературу, размещенную в ЭБС НИТУ «МИСиС;

5)в рубрике «Задания» нужно ознакомиться с содержанием задания к письменной работе, сроками сдачи, критериями оценки. В установленные сроки выполнить работу(ы), подгрузить здесь же для проверки. Удобно называть файл работы следующим образом (название предмета (сокращенно), группа, ФИО, дата актуализации (при повторном размещении)).

Например, Экономика Иванов И.И. БМТ-19 20.04.2020. Если работа содержит рисунки, формулы, то с целью сохранения форматирования ее нужно подгружать в pdf формате.

Работа, подгружаемая для проверки, должна:

- содержать все структурные элементы: титульный лист, введение, основную часть, заключение, список источников, приложения (при необходимости);

- быть оформлена в соответствии с требованиями.

Преподаватель в течение установленного срока (не более десяти дней) проверяет работу и размещает в комментариях к заданию рецензию. В ней он указывает как положительные стороны работы, так замечания. При наличии в рецензии замечаний и рекомендаций, нужно внести поправки в работу, подгрузить ее заново для повторной проверки. При этом важно следить за сроками, в течение которых должно быть выполнено задание. При нарушении сроков, указанных преподавателем возможность подгрузить работу остается, но система выводит сообщение о нарушении сроков. По окончании семестра подгрузить работу не получится;

6)в рубрике «Тесты» пройти тестовые задания, освоив соответствующий материал, размещенный в рубрике «Модули»; 7)в рубрике «Оценки» отслеживать свою успеваемость;

8)в рубрике «Объявления» читать объявления, размещаемые преподавателем, давать обратную связь;

9)в рубрике «Обсуждения» создавать обсуждения и участвовать в них (обсуждаются общие моменты, вызывающие вопросы у большинства группы). Данная рубрика также может быть использована для взаимной проверки; 10)проявлять регулярную активность на курсе.

Преимущественно для синхронного взаимодействия между участниками образовательного процесса посредством сети «Интернет» используется Microsoft Teams (MS Teams). Чтобы полноценно использовать его возможности нужно установить приложение MS Teams на персональный компьютер и телефон. Старостам нужно создать группу в MS Teams. Участие в группе позволяет:

- слушать лекции;

- работать на практических занятиях;

- быть на связи с преподавателем, задавая ему вопросы или отвечая на его вопросы в общем чате группы в рабочее время с 9.00 до 17.00;

- осуществлять совместную работу над документами (вкладка «Файлы).

При проведении занятий в дистанционном синхронном формате нужно всегда работать с включенной камерой.

Исключение – если преподаватель попросит отключить камеры и микрофоны в связи с большими помехами. На аватарках должны быть исключительно деловые фото.

При проведении лекционно-практических занятий ведется запись. Это дает возможность просмотра занятия в случае невозможности присутствия на нем или при необходимости вновь обратится к материалу и заново его просмотреть.